#### Advanced Internet Technologies, SS 2005 6.1 **Advanced Internet Technologies** Chapter 6 IP MulticastProf. Dr.-Ing. Georg Carle Chair for Computer Networks & Internet Wilhelm-Schickard-Institute for Computer Science University of Tübingen http://net.informatik.uni-tuebingen.de/ carle@informatik.uni-tuebingen.de Advanced Internet Technologies, SS 2005 6.2 □ Introduction Internet Group Management Protocol Multicast Routing Dense-Mode Protocols Sparse-Mode Protocols Inter-Domain Routing Chapter 6 IP MulticastGroup Communication Multiple partners communicate in a closed group Types of group communication Unicast: 1:1 Concast: m:1 Multicast: 1:m Multipeer: m:n (typically emulated using multicast) Other types of communication □ Broadcast Anycast **□ Scalability □ Group size**  Topology **□** Dynamics Principles of Multicast SourceUnicast receiversn point-to-point connectionsSourceMulticast receiverssingle multicast connection

# Typical Scenarios: one-to-many

#### TV broadcast

- time synchronization (NTP)
- **□** distribution of data, e.g., stock exchange rates

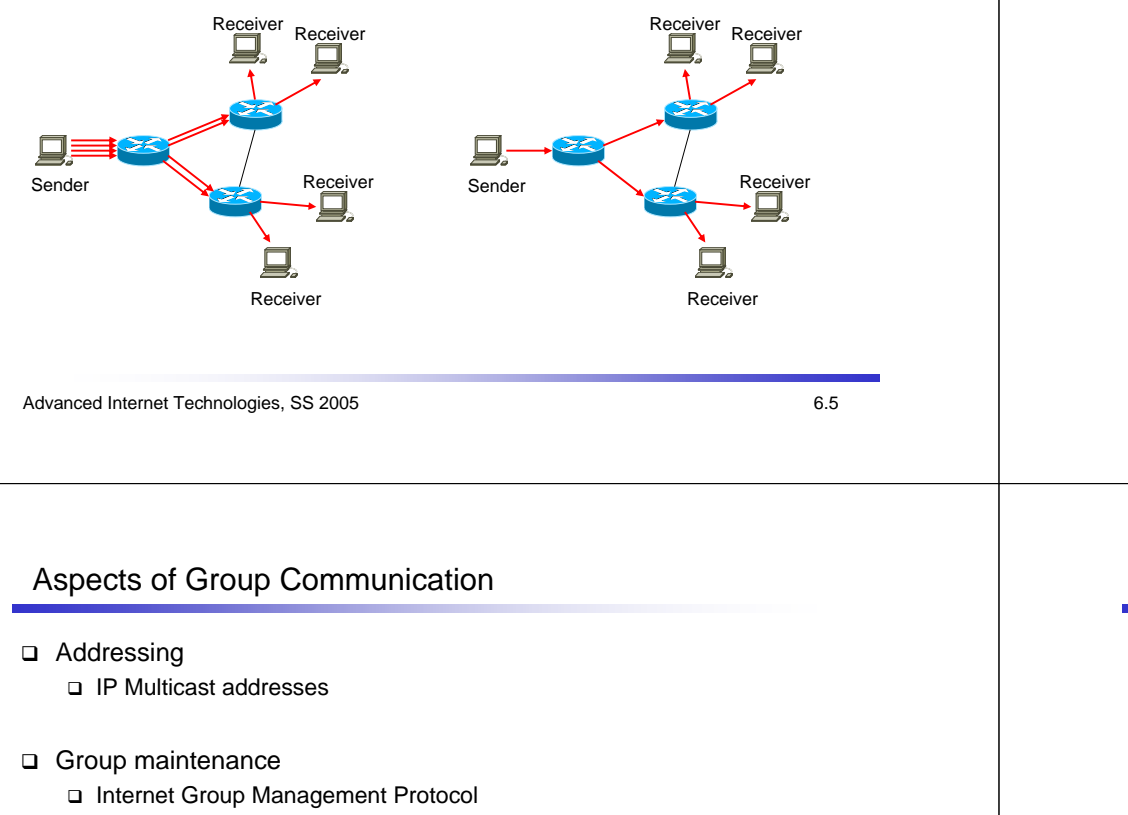

#### Routing

- Distribution trees
- Routing protocols

## Typical Scenarios: many-to-many

- video conferences
- multiplayer games

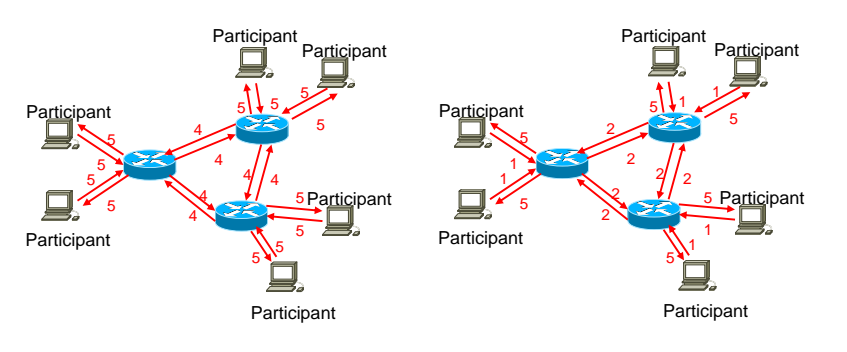

Advanced Internet Technologies, SS 2005 6.6

### IP Multicast Addressing

- Multicast addresses = Class D addresses
	- address range: 224.0.0.0/4
	- □ only for destination address
	- **□** source address is still the unicast source address

#### Link-Local multicast addresses

- $\Box$  only available in the subnet (will not be forwarded)
- address range: 224.0.0.0/24
- reserved addresses (examples):
	- 224.0.0.1 all systems
	- 224.0.0.2 all routers
	- 224.0.0.5 OSPF routers
	- 224.0.0.6 OSPF designated routers

# Address Scoping

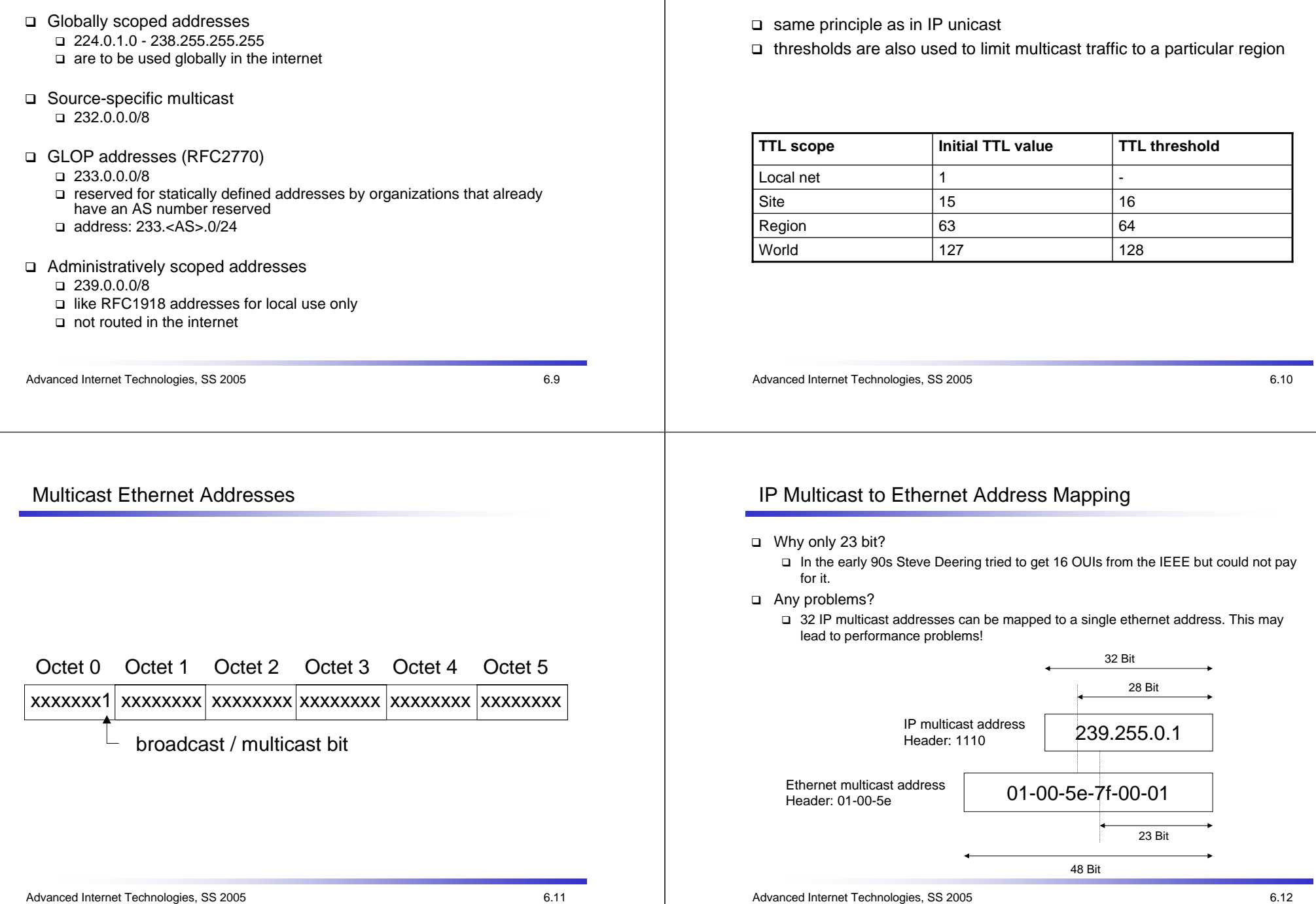

TTL Thresholds

### Internet Group Management Protocol (IGMP)

- "The membership of a host group is dynamic; that is, hosts may join and leave groups at any time. There is no restriction on the location or number of members in a host group. A host may be a member of more than one group at a time. A host need not be a member of a group to send datagrams to it." [RFC1112]
- IGMPv1 (RFC 1112)
	- Message Format
	- Query-Response Process
	- Join Process
	- Leave Process
- IGMPv2 (RFC 2236)
	- Message Format
- Enhanced Leave Process
- IGMPv3 (RFC 3376)
	- $\square$  Ideas
	- Message Format

Advanced Internet Technologies, SS 2005 6.13

#### IGMPv1 – Message Format

- Version: 1
- Type: message type
	- Membership query
	- Membership report
- Checksum: for the whole IGMP packet
- Group address:
	- Multicast address for membership report
	- Null for membership query

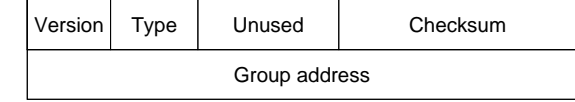

Advanced Internet Technologies, SS 2005 6.14

# IGMPv1 – Query-Response Process

- 1. Router A (IGMP querier) sends periodically (every 60 sec.) membership query messages to all multicast hosts (224.0.0.1)
- 2. Host 2 responses first by sending a membership report for group 224.1.1.1
- 3. Host 1 (also member in 224.1.1.1), receives this report and suppresses any additional report
- 4. Host 3 reports to 224.2.2.2.

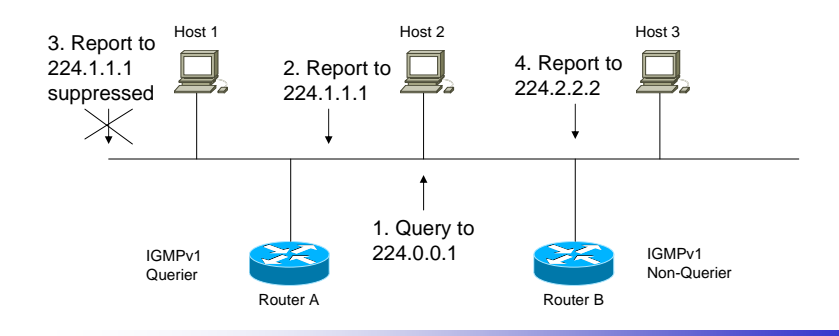

## IGMPv1 – Querier

- IGMPv1 does not define an election mechanism
- Solution by the multicast routing protocol: Designated Router (DR) is also querier
- IGMPv2 defines its own election mechanism

# IGMPv1 – Join Process

Host 1

- technically, a JOIN is a membership report
- join is required only to **receive** multicast traffic
- **to send** multicast packets, no join is required first
	- $\mathfrak{B}$ problems in connecting sparse and dense mode networks

Host 2

<sup>2</sup> Unsolicited <sup>Host 3</sup>

 Report to 224.3.3.3

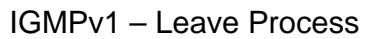

- There is no Leave-Group-Message in IGMPv1!
- Solution: time-out
	- $\square$  every 60 sec. a query is sent to the group
	- □ if there is no report after 3 queries, the group state is removed
- Problem: leave latency up to 3 min.

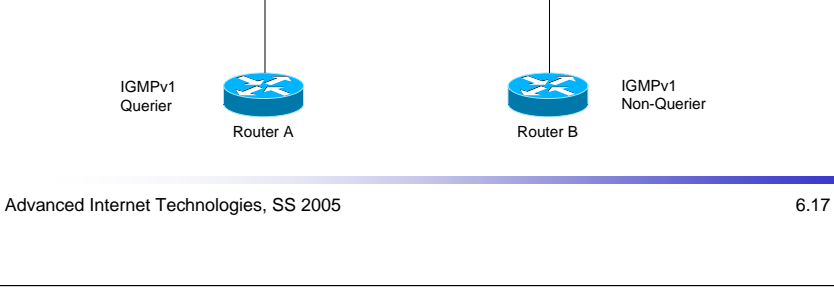

# IGMPv2 – Message Format

- Type: message type
	- Membership query (0x11)
		- General query
		- Group-Specific query
	- V1 membership report (0x12)
	- V2 membership report (0x16)
	- Leave group (0x17)
- Maximum response time field
	- for tuning of membership reports and leave latency
- Checksum: for the whole IGMP packet
- Group address:
	- Multicast address for membership report
	- Membership query: Null if general query, multicast address else

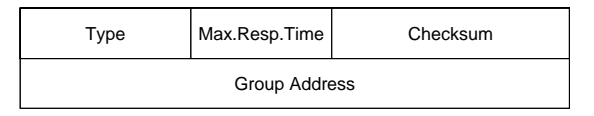

### IGMPv2 – Leave Process

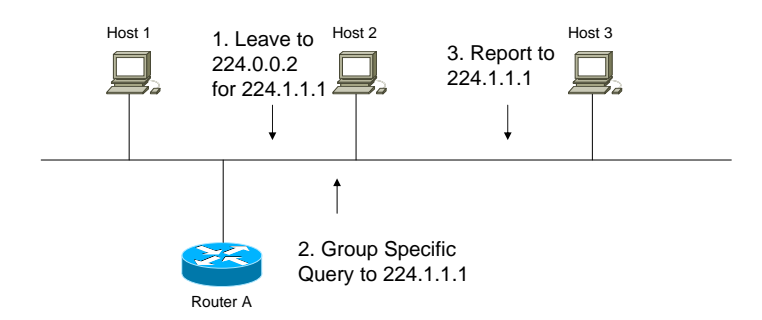

Advanced Internet Technologies, SS 2005 6.18

# IGMPv3

- □ Problem: every member of a group gets all the traffic to this group
- Extension of the join/leave messages by (S,G)-pairs
- Support for source filtering
- Basis for Source-Specific Multicast
- **□ Example:** 
	- Join (1.1.1.1, 224.1.1.1)
	- Leave (2.2.2.2, 224.1.1.1)

## IGMPv3 – Query Message Format

- Type = 0x11: query
- Maximum response time field
- Checksum: for the whole IGMP packet
- Group address: Null if general query, multicast address else
- □ S: S flag, indicates that processing by routers is suppressed
- QRV: Querier Robustness Value, affects timers and number of retries
- QQIC: Querier's Query Interval Code, query interval
- Number of sources: # of sources in this query
- Source address [1..N]: address of source

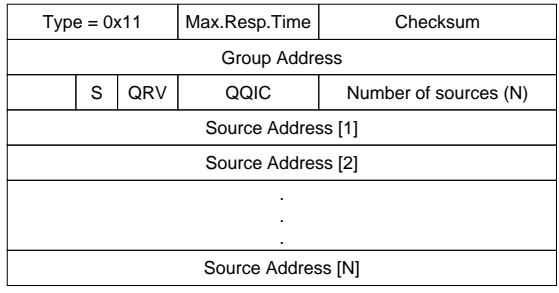

Advanced Internet Technologies, SS 2005 6.21 Advanced Internet Technologies, SS 2005 6.22

# IGMPv3 – Report Message Format

- Type = 0x22: report
- Checksum: for the whole IGMP packet
- Number of group records: # block fields containing information regarding the sender's membership with a single group
- □ Record type: group record type
	- MODE\_IS\_INCLUDED to receive on from these sources
	- MODE\_IS\_EXCLUDED to receive from any sender but from these sources
- Number of sources: # of sources
- Group address: multicast address in this record
- Source address [1..N]: address of source
- Aux. data len / Auxiliary data: for future enhancements

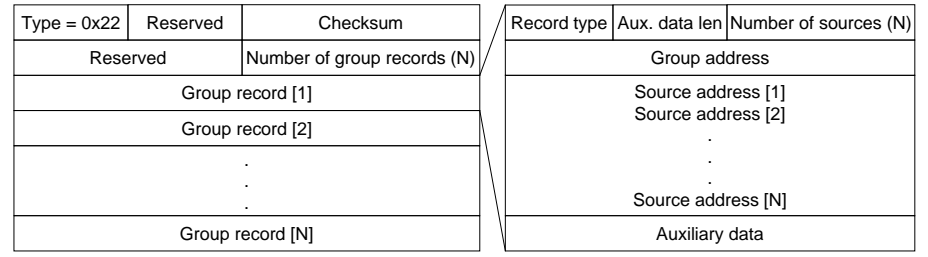

#### Layer-2 Multicast Mechanisms

Normal case: multicast = broadcast, i.e. flooding trough the LAN

#### IGMP snooping

- Intelligent switches process all multicast packets, look for IGMP messages and analyze them
- Prerequisite for a broad use: layer-3-aware switches
- Cisco Group Management Protocol (CGMP) Intelligence only at the router, which informs 'its' local switches

# IGMP snooping

#### Join

- A host sends an IGMP join for group 224.1.2.3 to 0x0100.5E01.0203. Because there is no entry in the CAM table of the switch for this address, the packet is flooded to all ports (including the internal CPU port).
- The CPU receives the packet and decodes the IGMP information. Then it generates an CAM entry and adds the ports of the CPU, the host and the router.

#### **□** Leave

- A host sends a leave-group message to 224.0.0.2 (All-Routers)
- □ The CPU of the switch gets the message and sends a general query back to this port (there may be more than one host behind the same port!)
- □ If there is no answer to the query, the port is removed from the CAM entry.
- □ If there are no more ports in the CAM entry (except CPU and the router), the CAM entry is discarded and a leave-group message is sent to the router.

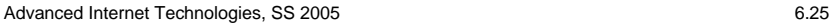

# IGMP snooping II

#### Performance

- IGMP packets do use the same group address as data packets so the CPU has to scan EVERY packet which travels over this group for IGMP messages. This may result in performance problems at simple layer-2 switches.
- Solution: Layer-3-aware switching. Special ASICs scan for IGMP messages and only these IGMP messages are forwarded to the CPU port.
- **□** Question: How does the switch know to which port(s) the router(s) is(are) connected?
	- 'It's magic!'
	- At least the switch can watch for general query messages
	- Typically, it watches also for OSPF hellos, PIMv1/v2 hellos, DVMRP probes, IGMP queries, CGMP self-joins, HRSP messages

Advanced Internet Technologies, SS 2005 6.26

### CGMP

- Messages via the well-known CGMP MAC multicast address 0x0100.0cdd.dddd
- The router processes the information for the switch(es)
- No processing power at the switch is required

### CGMP Messages

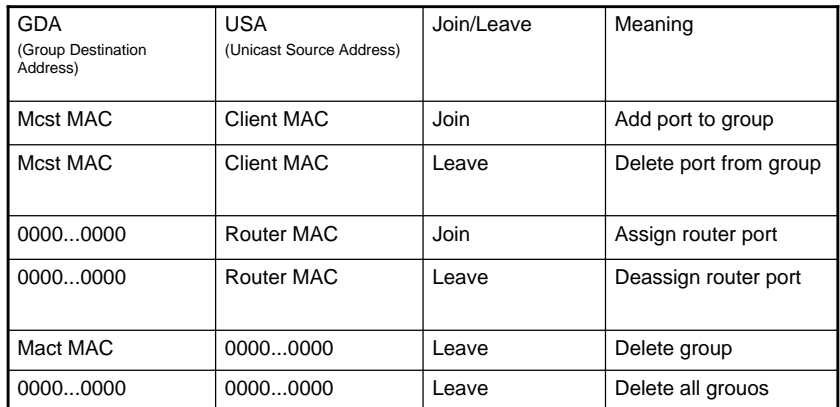

Cisco Group Management Protocol

## Multicast Forwarding

- **□** Source address is used for forwarding decision (unlike destination address in unicast)
- **□** A distribution tree is created to let the packets flowing from the root to the leaves
- Reverse Path Forwarding (RPF)
	- Check on the basis the source address whether the package arrived at the expected interface (depending upon the multicast routing protocol, there are different sources for the RPF check)
	- The packet is forwarded if RPF check is OK, otherwise the packet is dropped

# Multicast Distribution Trees

- Why a tree?
	- IP unicast: single path from source to destination
	- IP multicast: 'branched' path = tree

#### **□** Source tree

- Also known as Shortest Path Tree (SPT)
- Different tree for each source
- □ Calculation e.g. via ,Steiner tree'
- Source is the root of the tree
- Notation: (S,G)
	- S ... source IP address
	- G ... multicast group address

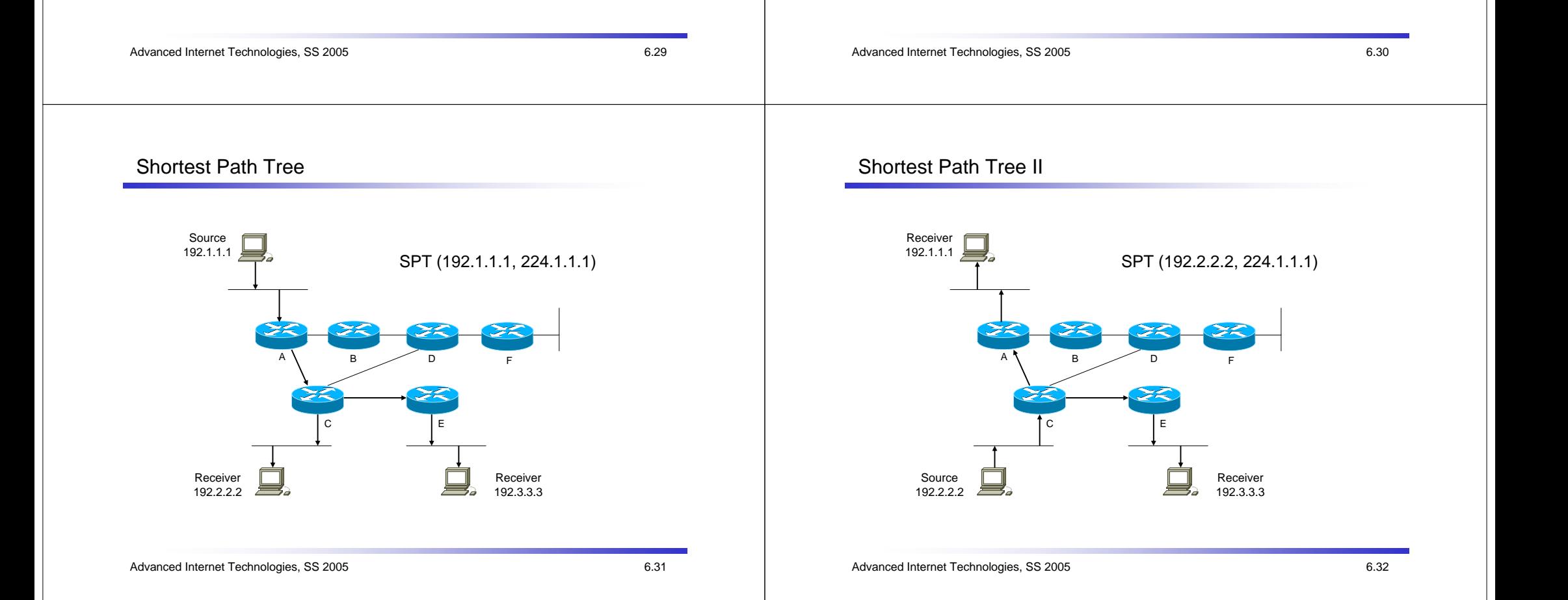

## Multicast Distribution Trees II

#### □ Shared tree

- □ single root for each source (Rendezvous Point (RP) or Core)
- □ also known as RP Tree (RPT) or Core-Based Tree (CBT)
- Notation: (\*,G)
- Bidirectional shared trees
	- can be used for data transfer up toward and down from the RP
- Unidirectional shared trees
	- different path toward the RP
	- via SPT (PIM Sparse Mode) / via IP unicast (CBT)

# Shared Distribution Tree

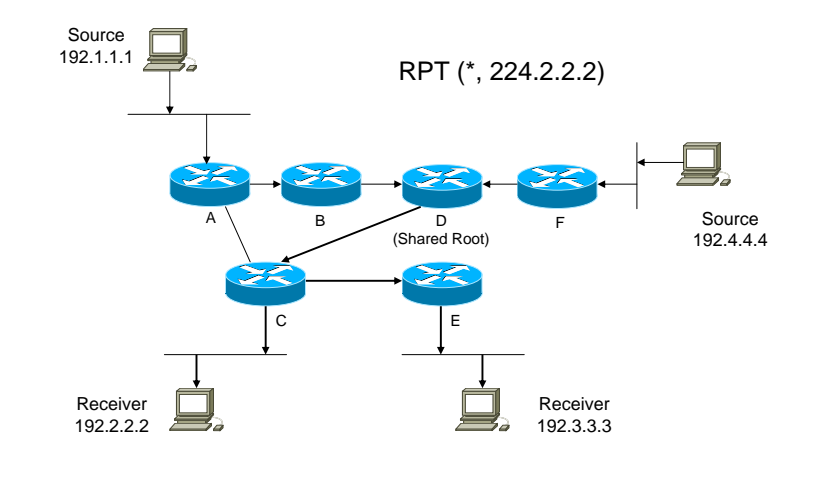

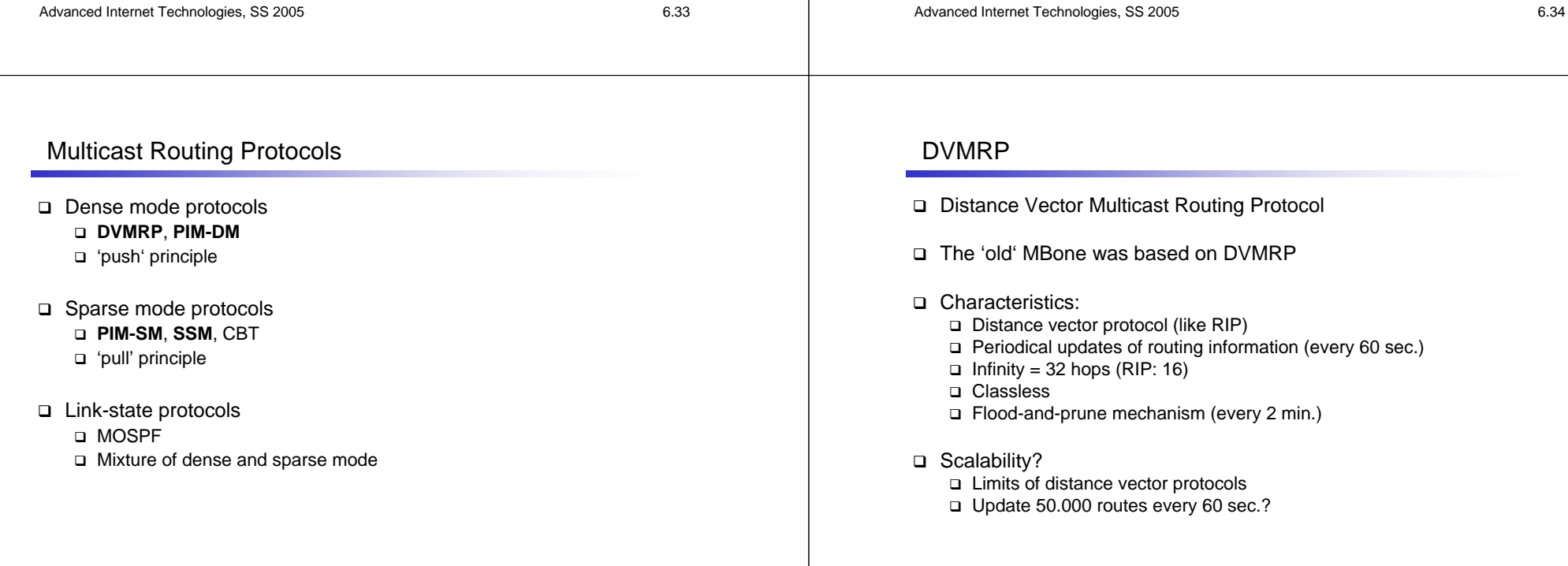

Periodical updates of routing information (every 60 sec.)

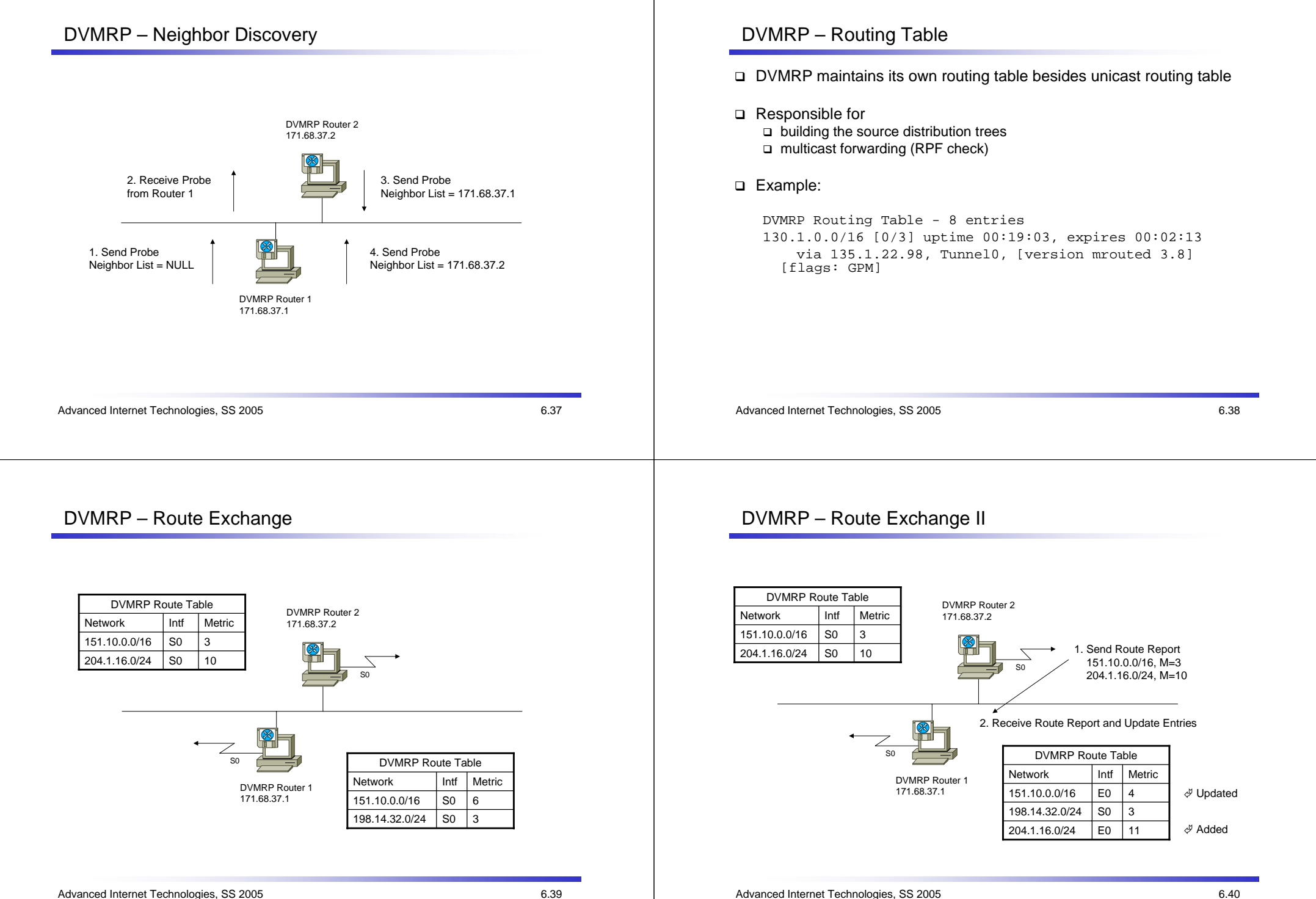

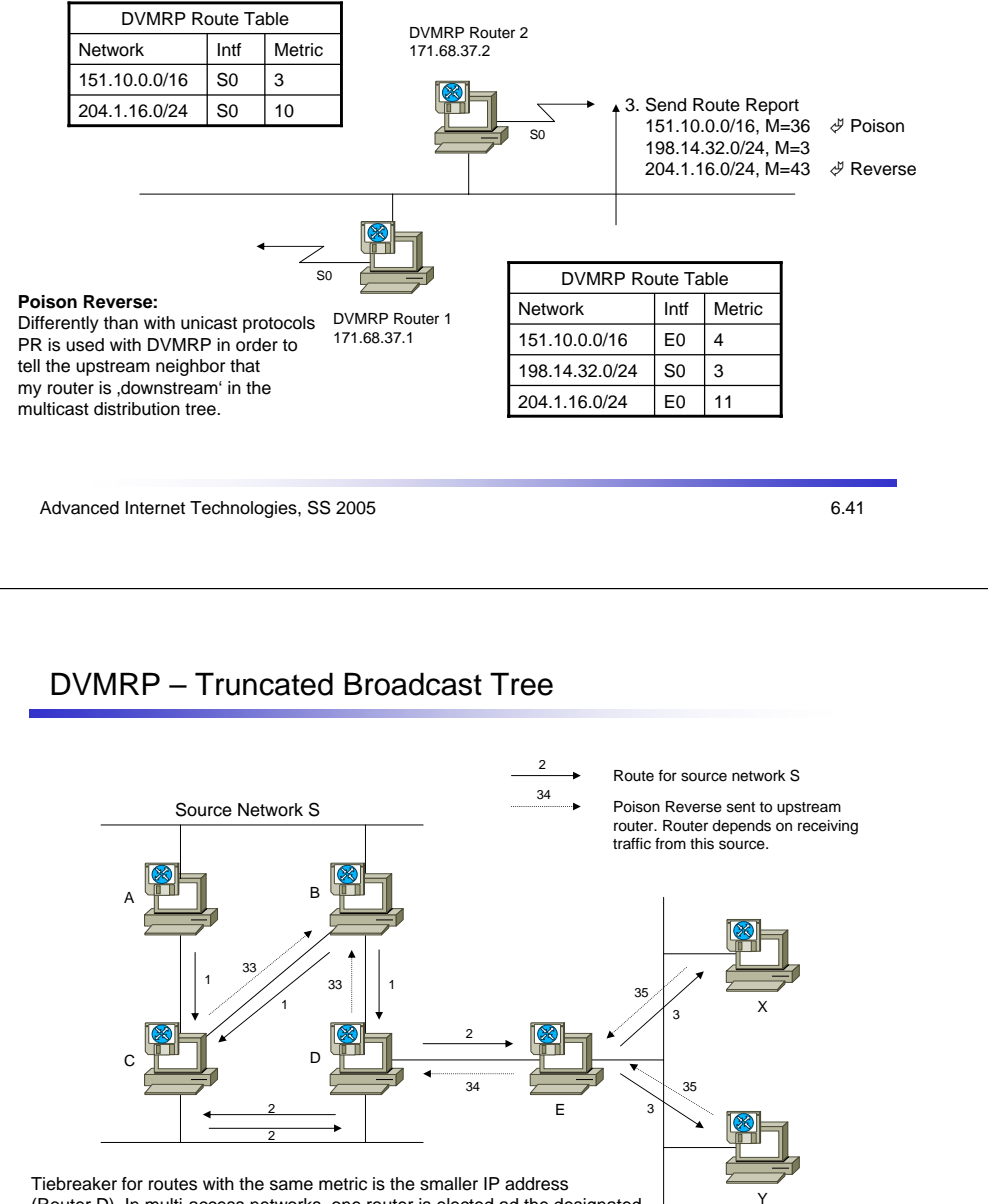

 (Router D). In multi-access networks, one router is elected ad the designated forwarder (Metric + smaller IP address) (Router D, E).

# DVMRP – Route Exchange IV

4. Receive Route Report and Update Entries

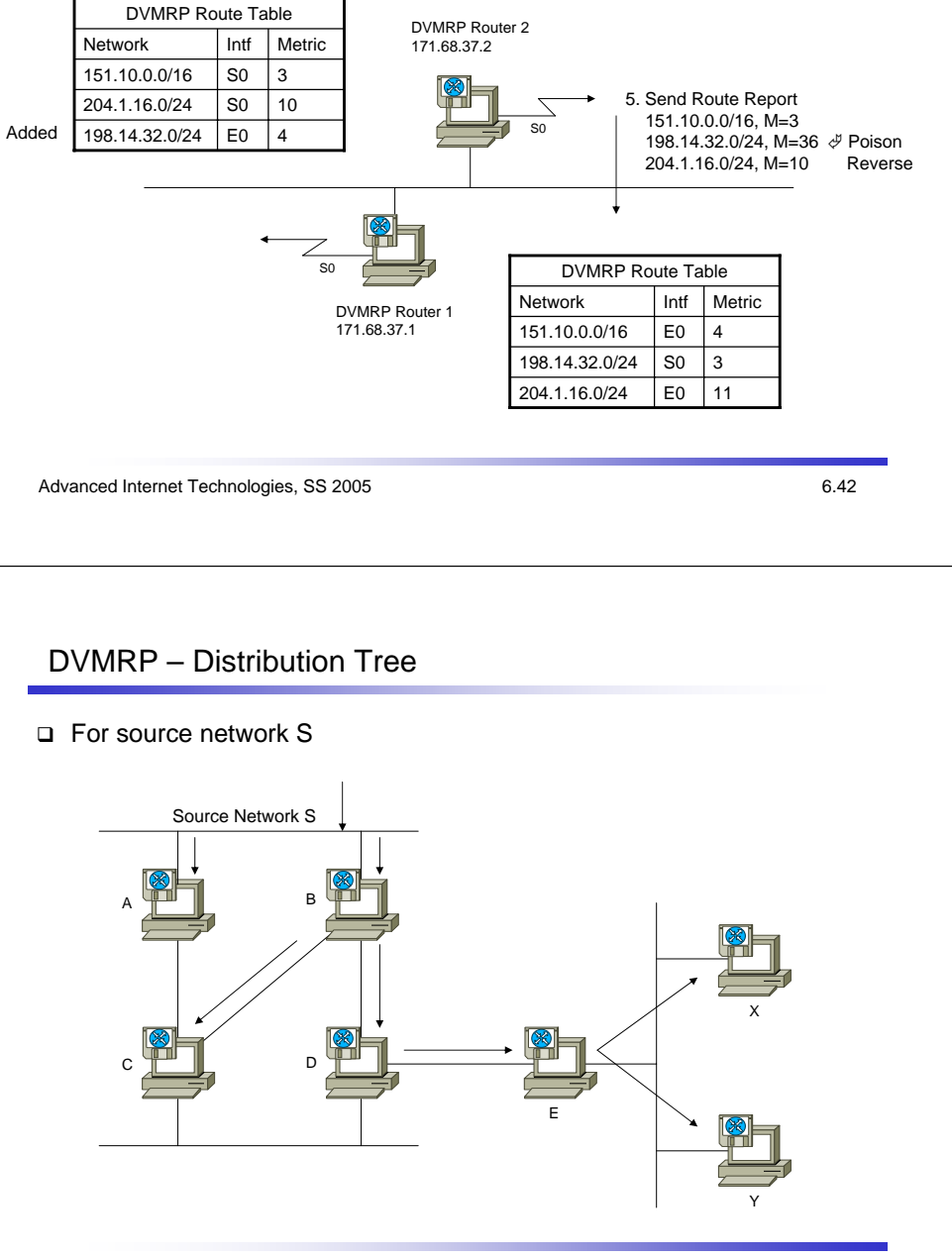

#### Advanced Internet Technologies, SS 2005 6.45 DVMRP – Pruning Initial flooding Source S AYEXDCReceiver 1 **→ DVMRP Truncated Broadcast Tree** ← (S,G) Multicast Packet Flow Advanced Internet Technologies, SS 2005 6.46 DVMRP – Pruning II Step 1 (C is not the DR) Source SAYEXDCReceiver 1 DVMRP Truncated Broadcast Tree $\longrightarrow$  (S,G) Multicast Packet Flow PruneDVMRP – Pruning III DVMRP – Pruning IV

#### Step 2 (X, Y without connected receivers)

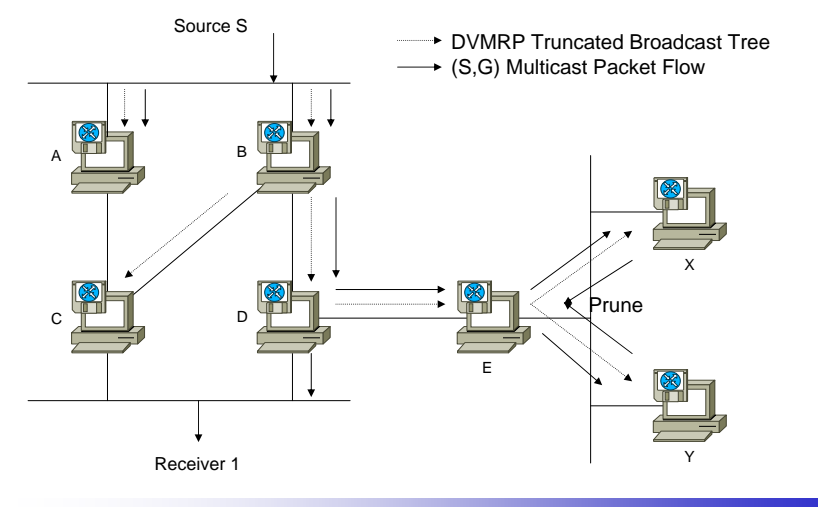

Step 3 (E has pruned all (S,G) traffic)

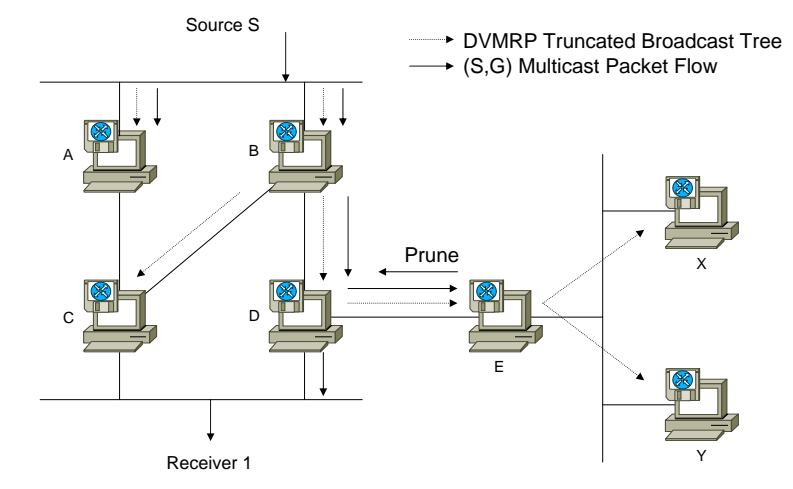

# DVMRP – Pruning V

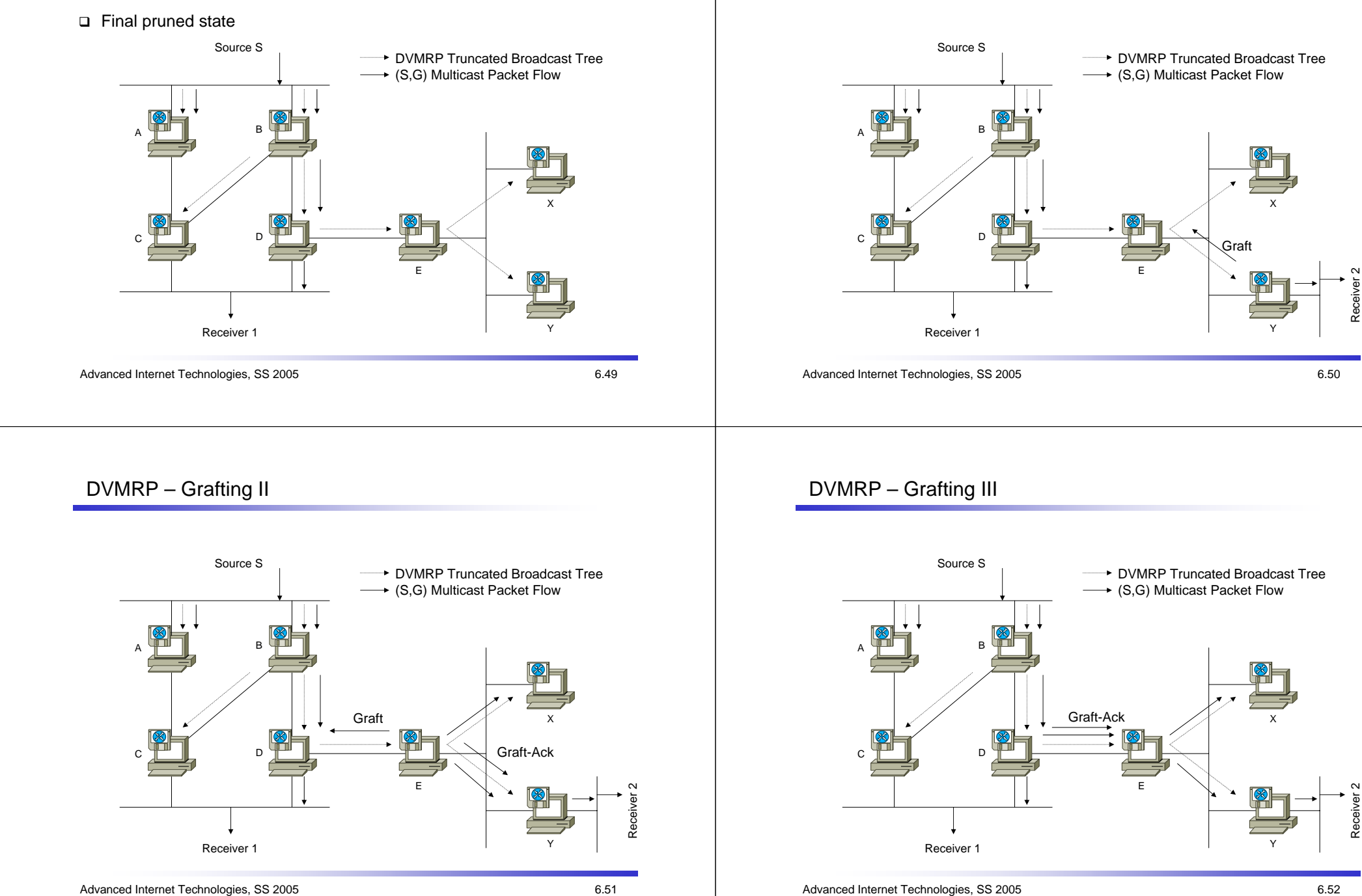

DVMRP – Grafting

Receiver 2

Receiver 2

teceiver

# Protocol Independent Multicast (PIM)

PIM neighbor discovery

- By sending hello messages to 224.0.0.13 (All-PIM-Routers)
- PIMv1: to 224.0.0.2 (All-Routers)
- □ Hello interval: 30 sec.
- □ Goal: Creation of a table with neighborhood relations
- And: election of a designated router (DR) (tiebreaker is the highest IP address)

#### □ Example

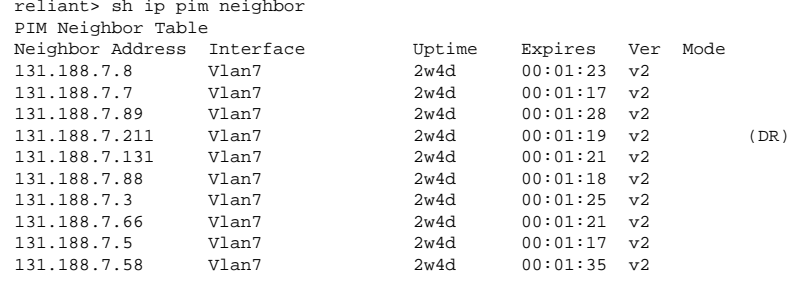

Advanced Internet Technologies, SS 2005 6.53

# PIM-DM – Distribution Tree

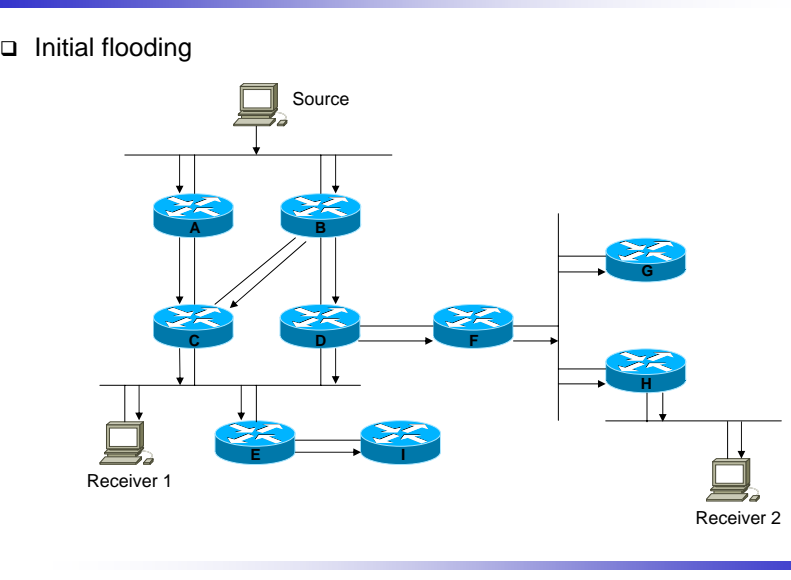

### PIM Dense Mode

#### Characteristics

- Protocol independent (uses the unicast routing table for RPF checks)
- 'push' principle
- Flood-and-prune mechanism (every 3 min.)
- Classless (so far the unicast routing protocol is classless)

#### Source distribution tree

- Differently than DVMRP (minimum spanning tree is built by its own multicast routing table and the poison reverse mechanism) PIM-DM uses its neighborhood information
- An initial SPT is built with the input interface toward the source and all other neighbors as destinations
- This initial SPT is also known as broadcast tree
- □ Problem: duplicated packets if there is more than one upstream router
- Tree is cut back gradually

Advanced Internet Technologies, SS 2005 6.54

### PIM-DM – Pruning

#### □ Conditions

- Traffic arrived at a non-RPF interface
- Leaf router without directly connected receivers
- Non-leaf router which received a prune over a point-to-point link
- Non-leaf router which received a prune over a LAN segment and no other neighbor has overwritten the prune

# PIM-DM – Pruning II

Advanced Internet Technologies, SS 2005 6.57 Pruning of non-RPF interfaces **AC DE IFGH**SourceReceiver 2Receiver 1 Prune PIM-DM – Pruning IV

Step 2

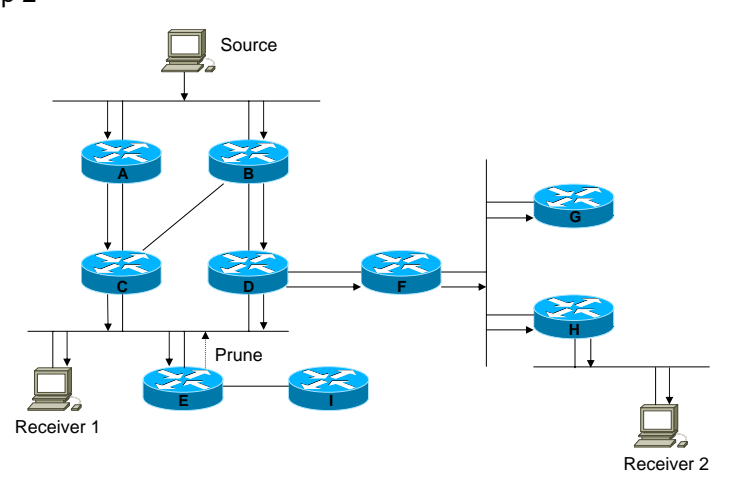

# PIM-DM – Pruning III

Leaf router without receivers, step 1

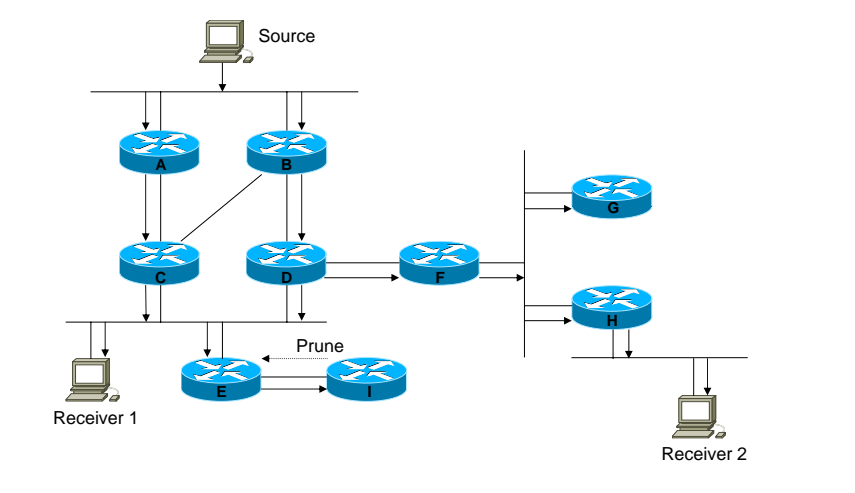

Advanced Internet Technologies, SS 2005 6.58

PIM-DM – Pruning V

Prune override

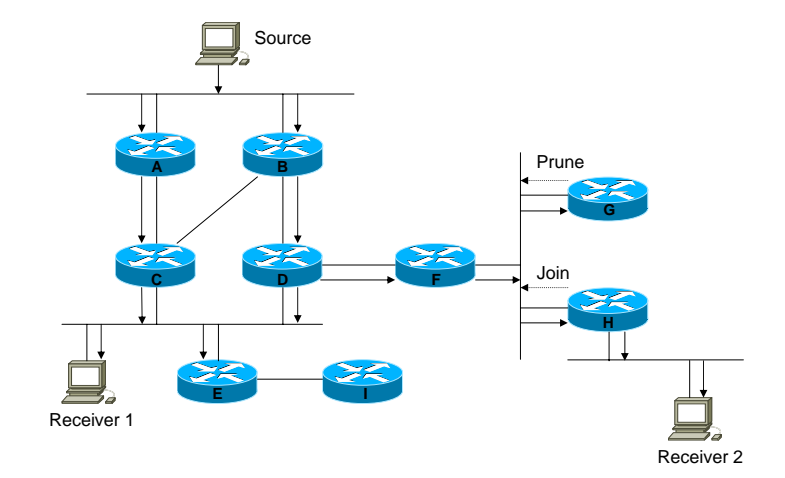

# PIM-DM – Pruning VI

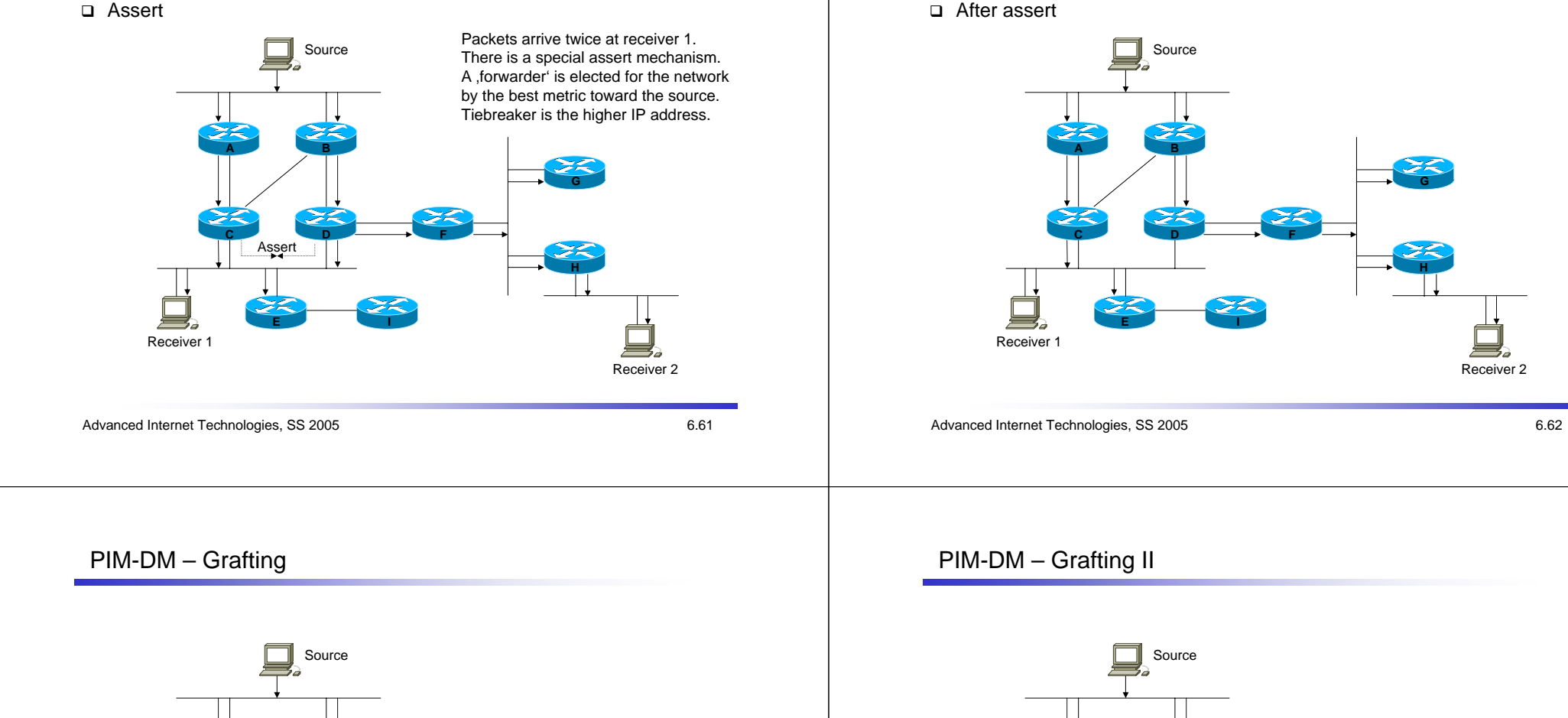

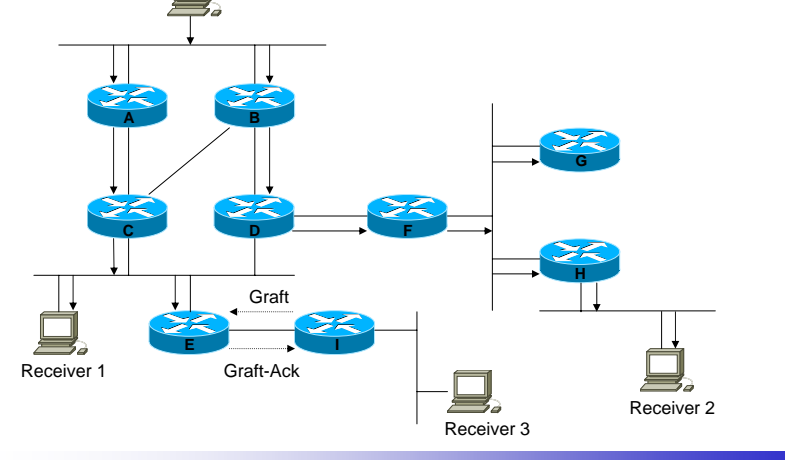

### PIM-DM – Pruning VII

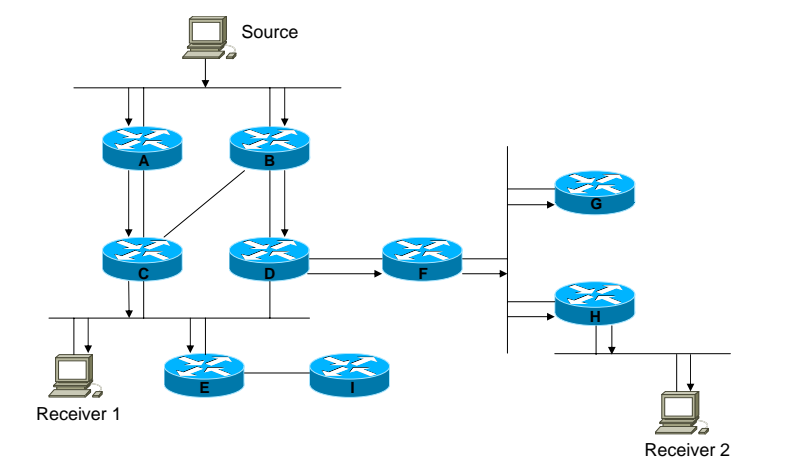

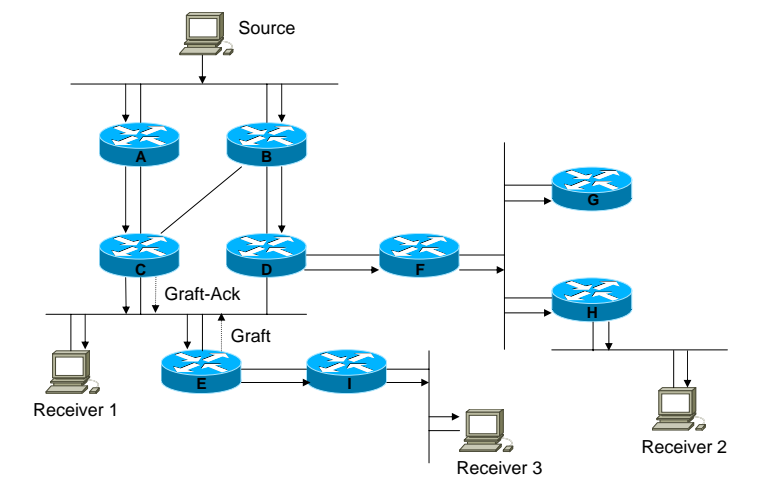

Advanced Internet Technologies, SS 2005 6.64

## PIM Sparse Mode

#### Characteristics

- Protocol independent (uses unicast routing table for RPF checks)
- Multicast forwarding via (1) RPT (also known as shared tree) and (2) SPT
- 'pull' principle (an explicit join is required)
- Classless (so far as the unicast routing protocol is classless)

#### Shared Tree (RP-Tree, RPT)

- **□** Single tree rooted at the RP leading to all receivers (regardless of the sender)
- Created using join/prune messages
- Shortest Path Tree (SPT)
	- □ Shortest path tree rooted at a source leading to all receivers (different trees for different sources)
	- Same mechanisms of join/prune messages for RPT and SPT

#### Advanced Internet Technologies, SS 2005 6.65

## PIM Sparse Mode II

- Advantages of SPTs
	- Direct path between source and destination
	- Minimization of the latency
	- Minimization of the load of the RP
- **□** Disadvantages
	- Number of required (S,G) entries may be very large
	- Requires much more resources within the network
- Question: What is the need of the RPT? The problem is to find active multicast sender!

Advanced Internet Technologies, SS 2005 6.66

# PIM Sparse Mode III

- Join/Prune messages
	- Each message contains a list of joins and a list of prunes
	- Each entry contains:
		- Multicast source address source address or RP, if WC-bit
		- Multicast group address
		- WC-bit (wildcard flag) indicate (\*,G) join/prune
		- RP-bit (RP tree flag) this information if for the RP and has to be forwarded toward the RP

## PIM-SM – Shared Tree Join

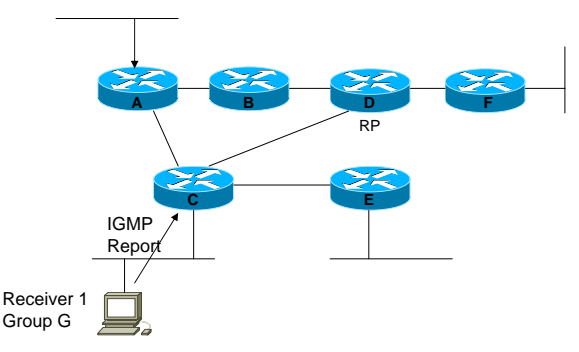

#### PIM-SM – Shared Tree Join III

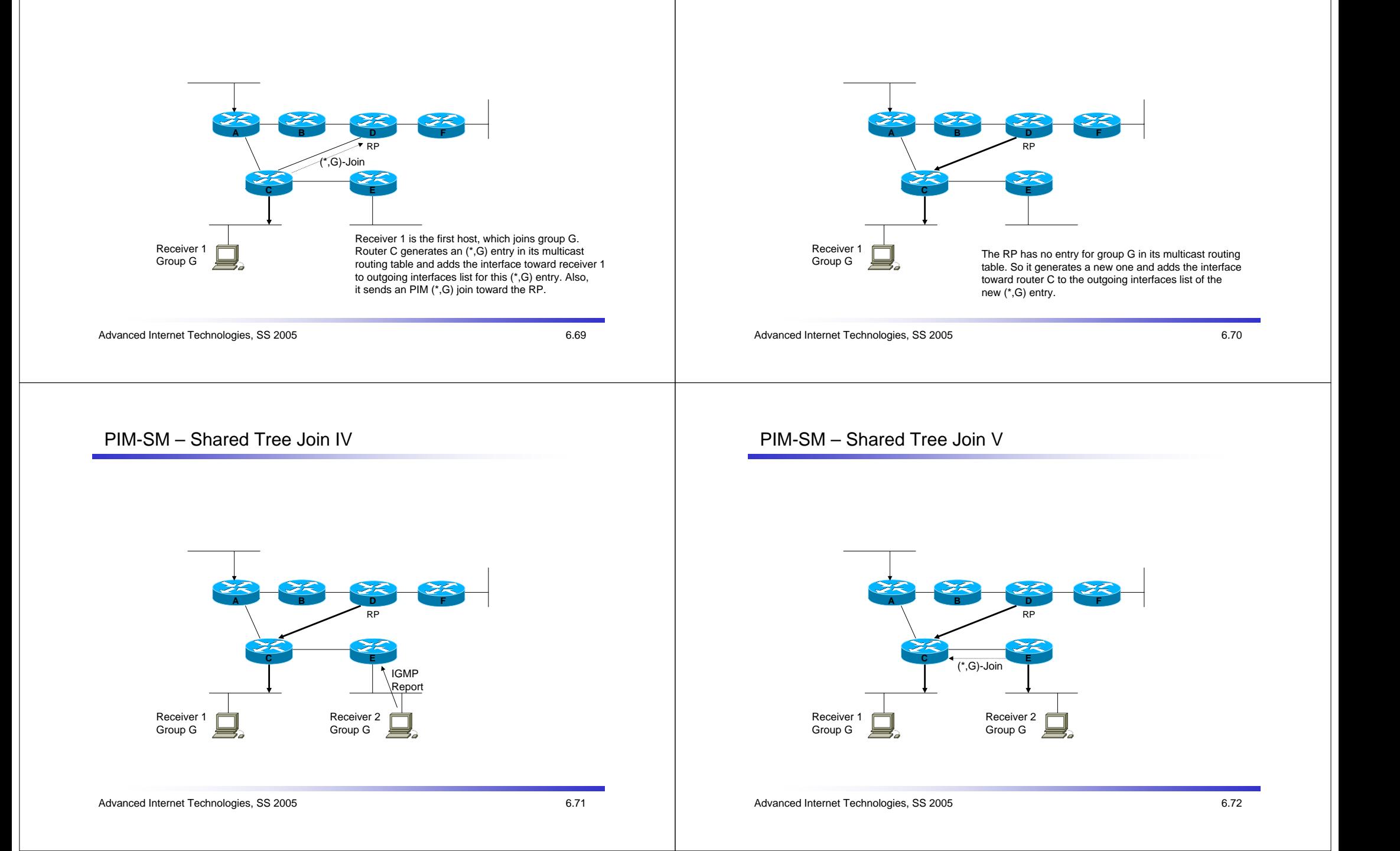

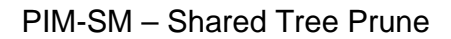

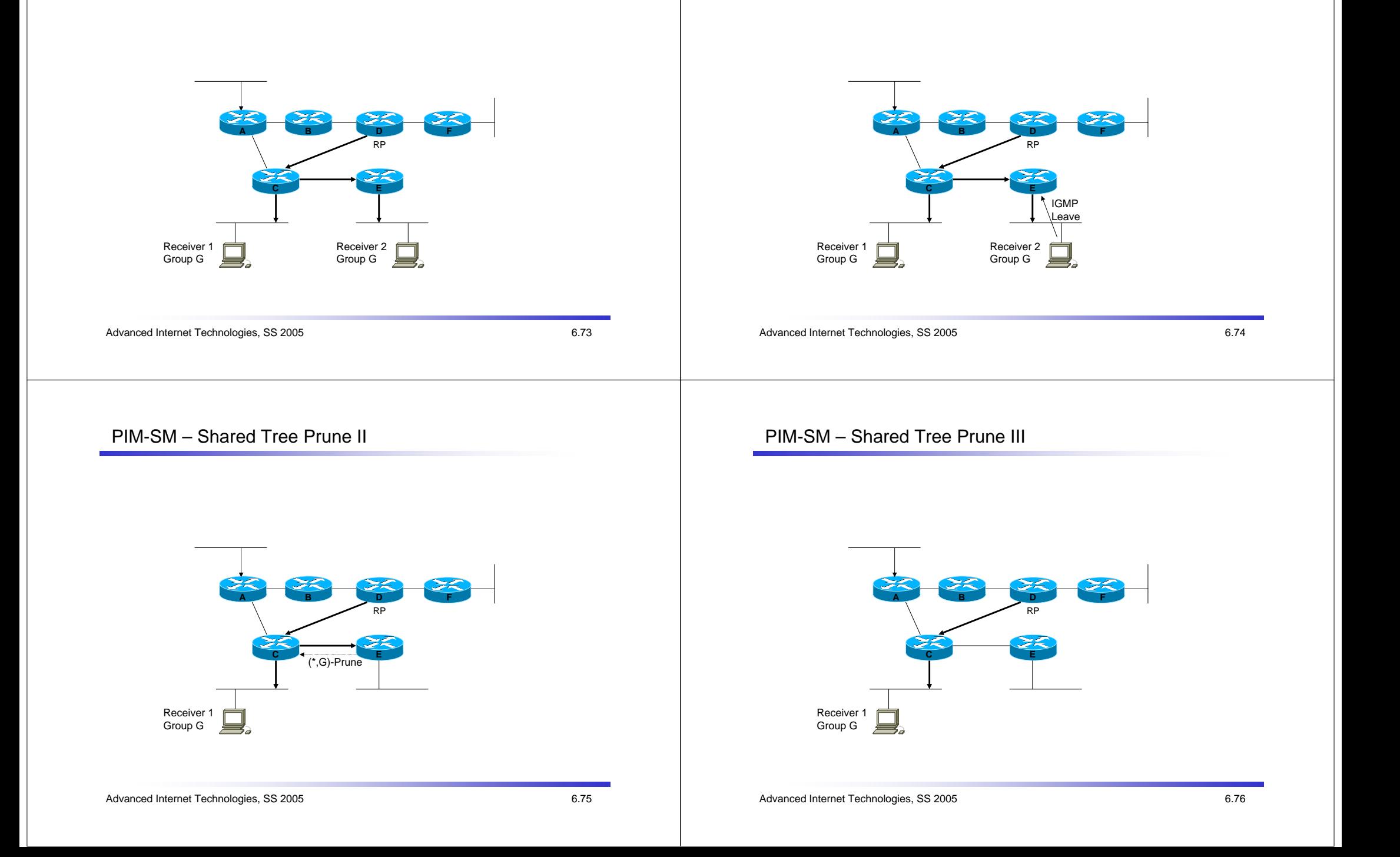

# PIM-SM – Shortest Path Tree Join

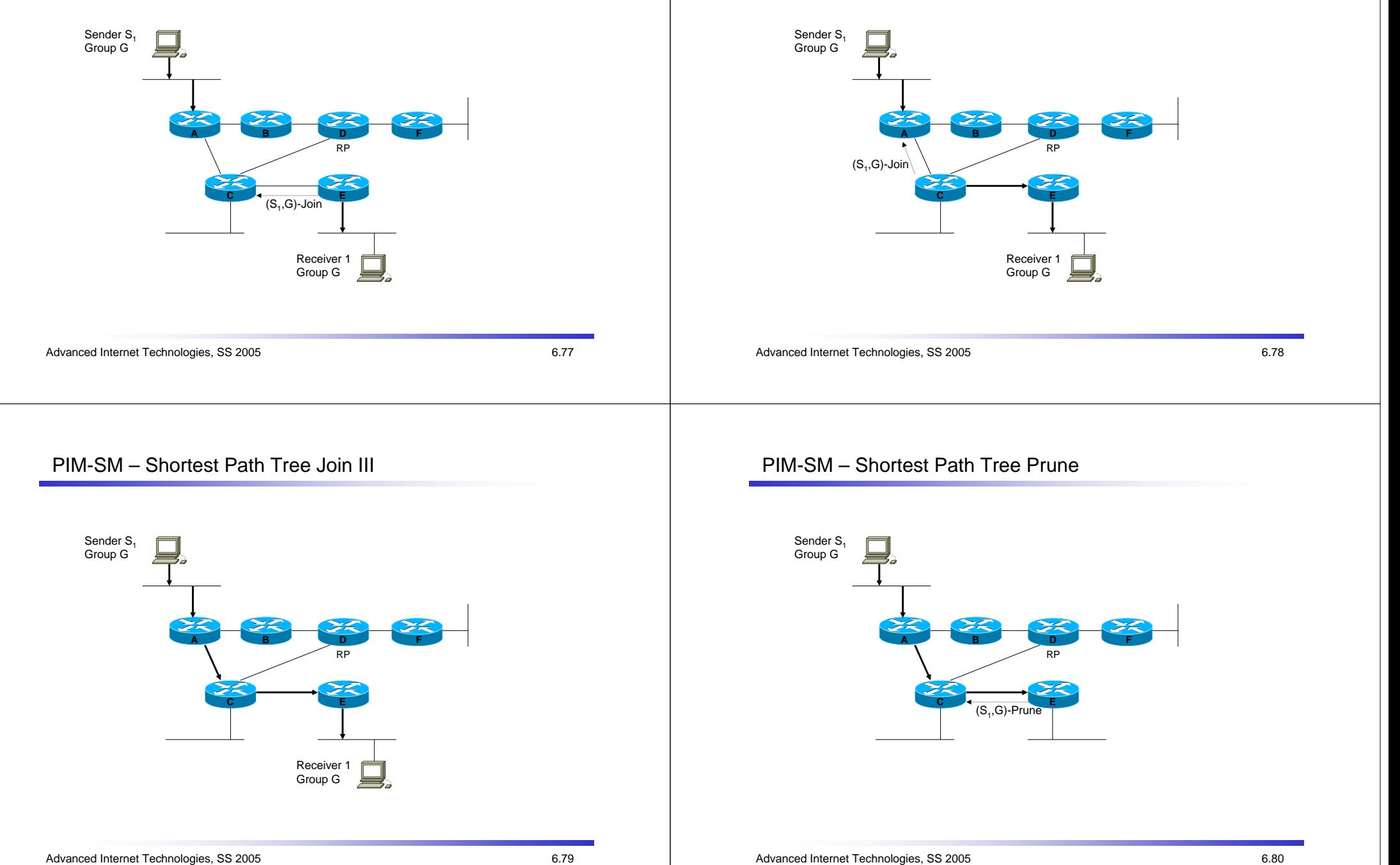

PIM-SM – Shortest Path Tree Join II

# PIM-SM – Shortest Path Tree Prune II

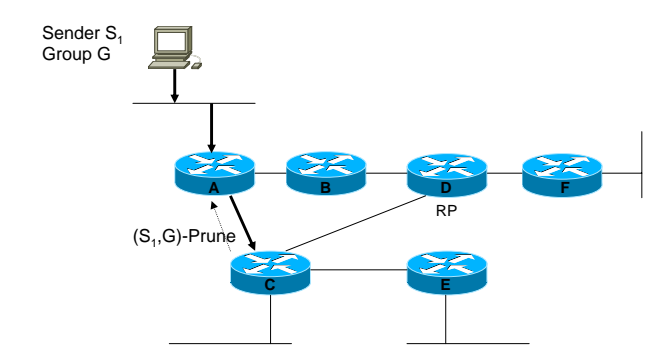

#### PIM-SM – Shortest Path Tree Prune III

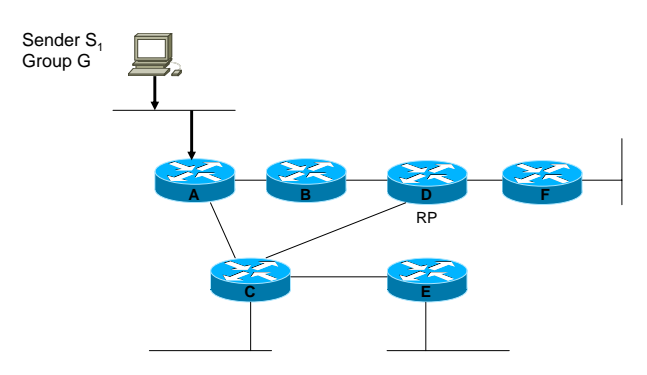

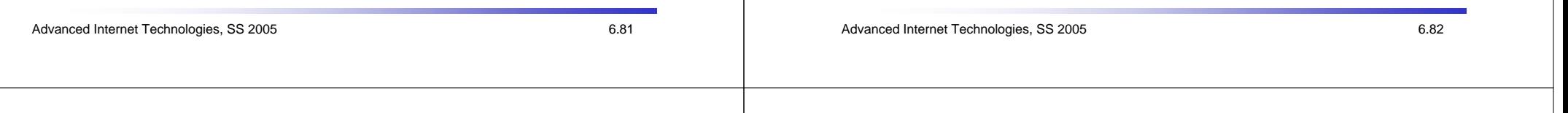

## PIM-SM – Source Registration

- PIM-SM uses the RPT for get multicast packets to all receivers
- **□** But, how do the packets get to the RP?

By registering the active source at the RP!

- PIM register messages
	- $\Box~$  Tell the RP that source S $_{\mathsf{i}}$  sends packets  $ho group G$
	- $\Box$  Send the first multicast packets from source S<sub>i</sub> (encapsulated into PIM register messages) to the RP
- PIM register-stop messages are sent, if
	- $\Box$  The RP already receives traffic from S<sub>i</sub> via (S<sub>i</sub>,G) SPT
	- The RP has no use for this traffic because there is no active RPT
- □ Please note: register and register-stop messages are unicast between the first hop router and the RP

# PIM-SM – Source Registration II

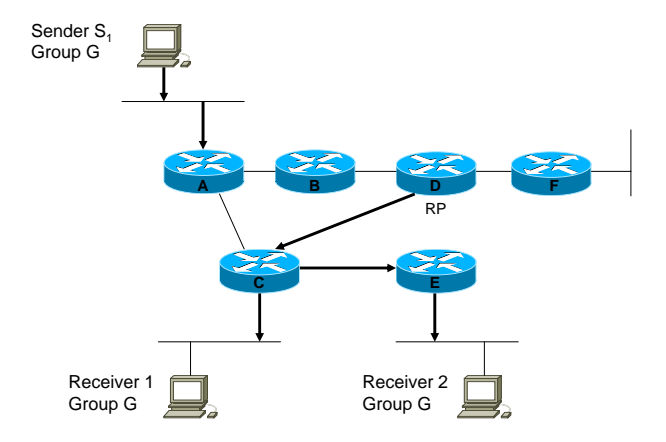

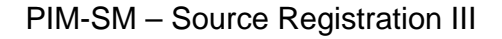

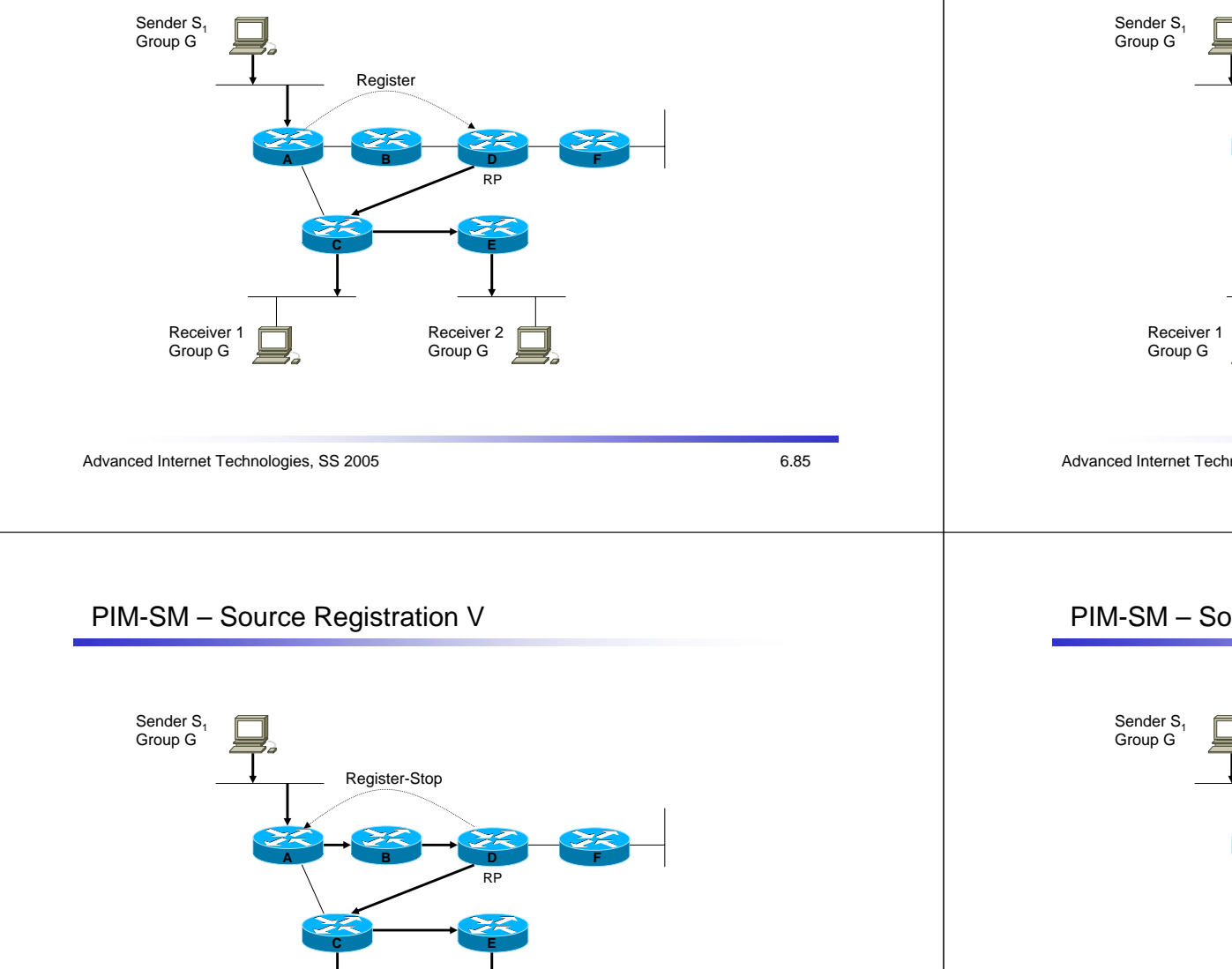

#### PIM-SM – Source Registration IV

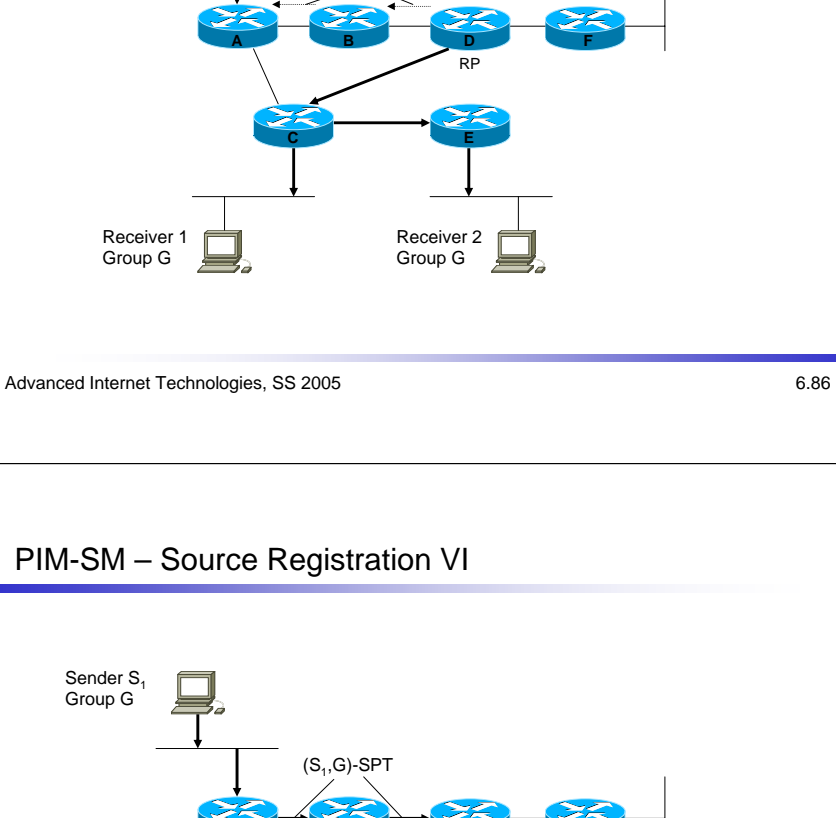

**E**

(\*,G)-RPT

**D F**

RP

Receiver 2Group G

 $(S_1, G)$ -Join

Receiver 1 Group G

**A**

Receiver 2 Group G

Receiver 1 Group G

# PIM-SM – SPT switch-over

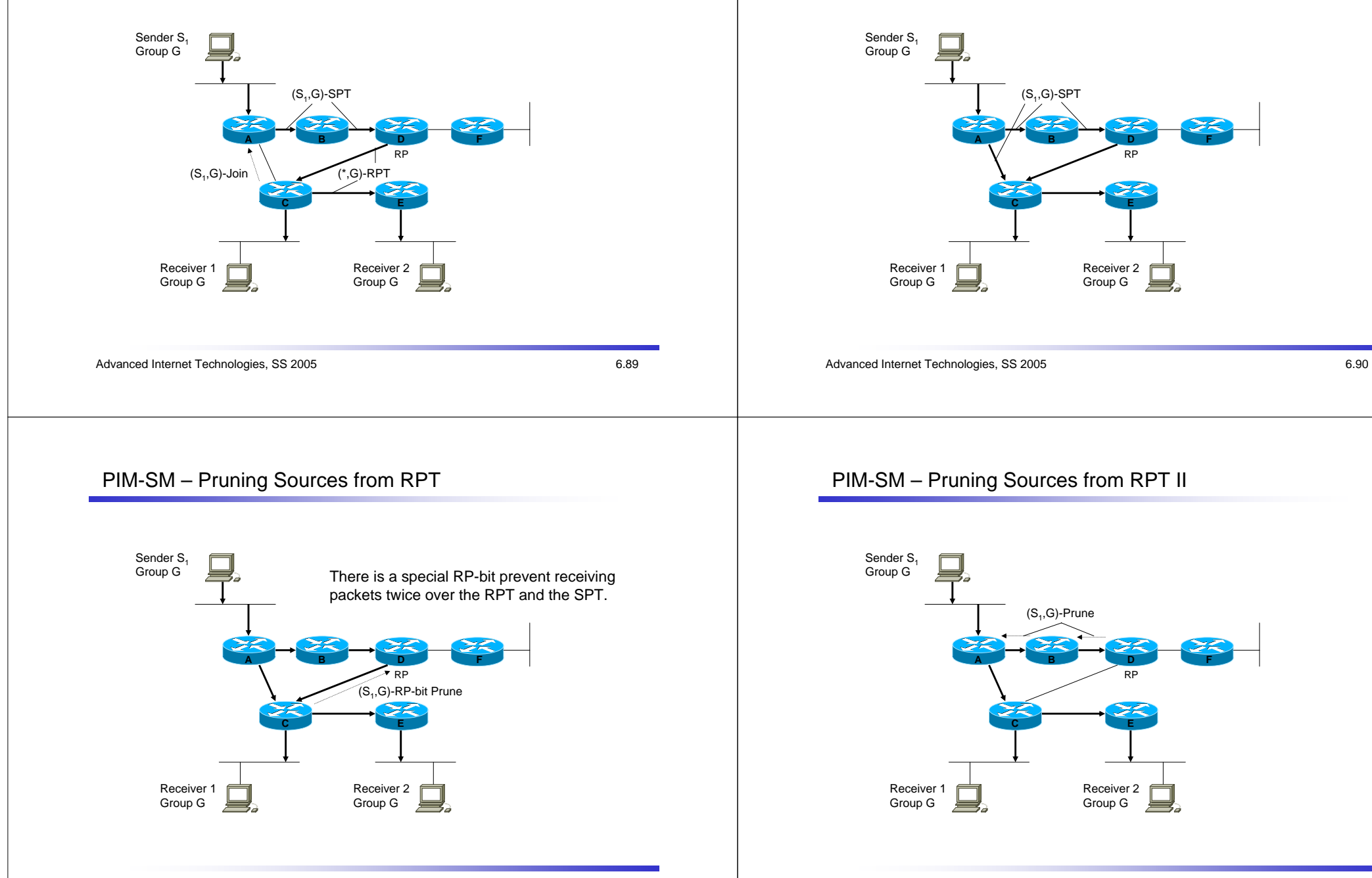

PIM-SM – SPT switch-over II

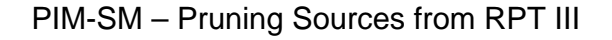

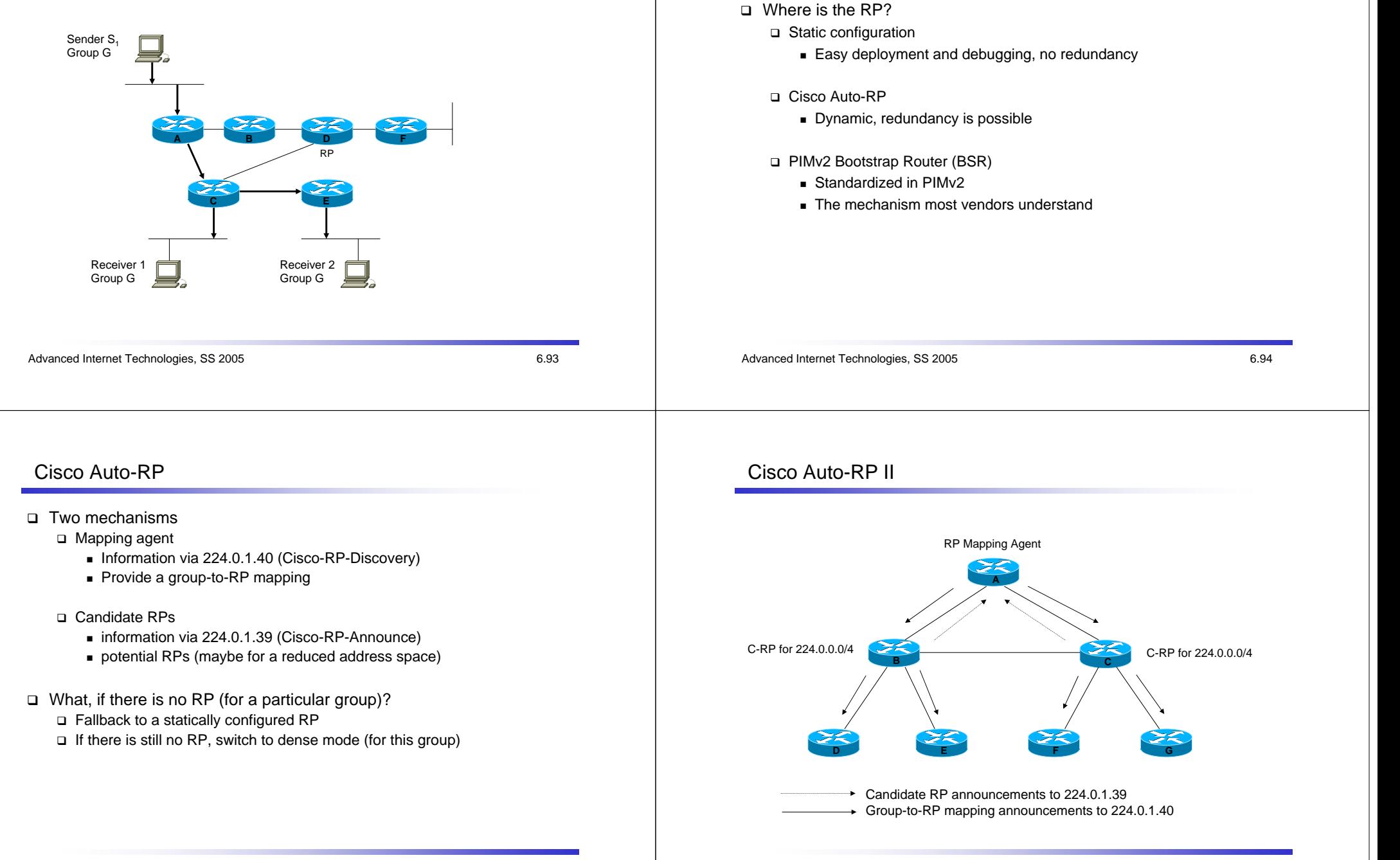

PIM Rendezvous Point

# Source Specific Multicast (SSM)

#### PIM-SM

- Applications 'join' to an multicast address
- $\Box$  If two applications use the same address, both applications get the unwanted traffic
- Everyone can send data to this group (ideal for a denial-of-service attack)

#### SSM

- $\textcolor{black}{\Box}$  The closest router sees the request of a receiver to get data for a multicast group from a specific source (via IGMPv3)
- Thus, the SPT can be established without the need of an RPT
- Extension to PIM-SM
- Allows an efficient data delivery for one-to-many communications such as TV broadcasts
- Prevents from finding / using a single RP
- Simplifies the intra-domain routing by removing the requirement for MSDP to announce active sources
- Solves the IP multicast address collision problem

Advanced Internet Technologies, SS 2005 6.97

# Multicast Inter-Domain Routing

#### **□ DVMRP?**

- □ Scalability (flooding)
- PIM-SM?
	- Requires knowledge about RPs
	- Scalability / Reliability (RP)
- BGMP (Border Gateway Multicast Protocol)
	- Inter-domain multicast protocol
	- Supports RPTs, SPTs
	- Distribution via BGP-4
- MSDP (Multicast Source Discovery Protocol)
	- To interconnect sparse mode networks
	- Distributes information about active sources
	- Still scalability issues!

Advanced Internet Technologies, SS 2005 6.98